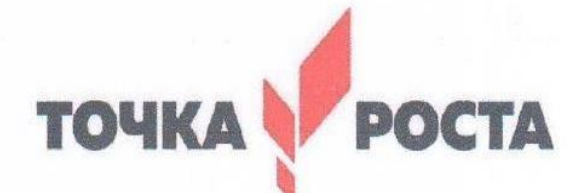

Центр образования естественно-научной и технологической направленностей

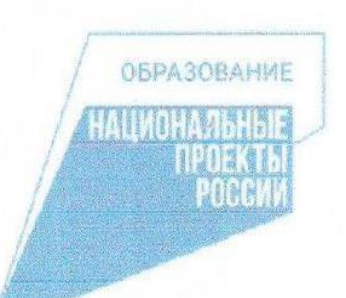

Рекомендована

Методическим советом школы

от 15.06.2023 Протокол №4 Директор школы В.В.Бусурина

Приказ №217-О от 07.07.2023 г.

Полписано цифровой Бусурина подписью: Бусурина **Валентина** Валентина Вячеславовна Вячеславовна Дата: 2023.10.01

**УТВЕРЖДАЮ** 

# Дополнительная общеобразовательная общеразвивающая программа «ЗD-моделирование»

(название программы)

Направленность: техническая Возраст обучающихся: 11-13 лет Срок реализации: 1 год Уровень программы: базовый

> Составитель: Куприянов Василий Юрьевич, педагог дополнительного образования

#### **Раздел 1**. **Комплекс основных характеристик программы**

#### **1.1. Пояснительная записка**

Дополнительная общеобразовательная общеразвивающая программа «3Dмоделирование» является программой технической направленности цифрового профиля «Точка роста» в рамках нацпроекта «Образование» по курсу «Информатика» для 5-7 классов. Изучение основ 3D-моделирования по программе основано на использовании возможностей графической программы Компас-3D, которая предназначена для создания трехмерных ассоциативных моделей отдельных деталей и сборочных единиц, содержащих как оригинальные детали, так и стандартные конструктивные элементы. Эффективность использования систем Компас возможна при наличии у обучаемых уверенных базовых знаний по начертательной геометрии, инженерной графики, а также при знании и понимании специфики построения графических объектов в системе.

Система Компас-3D позволяет реализовать процесс трёхмерного параметрического проектирования – от идеи к ассоциативной модели, от модели к конструкторской документации.

Дополнительная общеобразовательная общеразвивающая программа «3Dмоделирование» содержит два модуля:

Модуль 1: 3d-моделирование. Основы инженерной графики. (работа в программе «Компас-3D»)

Модуль 2: 3d-моделирование. Быстрое прототипирование. (работа с 3D-сканером и принтером)

Данная программа разработана в соответствии нормативно-правовых документов, регламентирующих деятельность образовательных организаций и детских творческих объединений:

Нормативно правовой базой создания дополнительной общеобразовательной общеразвивающей программы послужили следующие документы:

-ФЗ № 273 от 29.12.2012 «Об образовании в Российской Федерации».

- Концепция развития дополнительного образования детей до 2030 года

(Распоряжение Правительства РФ от 31 марта 2022 года № 06-1172).

- Распоряжение Правительства РФ от 29.05.2015 № 996-р «Стратегия развития воспитания в РФ на период до 2025 года».

- Концепция духовно-нравственного развития и воспитания личности гражданина РФ.

- Приказ Министерства просвещения Российской Федерации от 27 июля 2022г

. № 629 «Об утверждении Порядка организации осуществления образовательной деятельности по дополнительным общеобразовательным программам».

- Примерные требования к программам дополнительного образования детей в приложении к письму Департамента молодежной политики, воспитания и социальной поддержки детей Минобрнауки России от 11.12.2006г.№ 06-1844.

- Письмо Министерства образования и науки РФN 09-3242 от 18 ноября 2015 г. «Методические рекомендации по проектированию дополнительных программы».

- Постановление Главного государственного санитарного врача Российской

Федерации от 28.09.2020 №28 «Об утверждении санитарных правил СП 2.4.364820 «Санитарно- эпидемиологические требования к организациям воспитания и обучения, отдыха и оздоровления детей и молодежи».

Программа составлена на основе авторской программы «3D-моделирование» педагогов дополнительного образования ГБОУ СОШ №619 Калининского района Санкт-Петербурга Солдатовой В.В., Огуречникова Н.В. [DOOP\\_3D-modelirovanie\\_SoldatovaVV-](https://www.school619.ru/assets/images/innovac_dejat_t/DOOP_3D-modelirovanie_SoldatovaVV-OgurechnikovNV_108.pdf)[OgurechnikovNV\\_108.pdf](https://www.school619.ru/assets/images/innovac_dejat_t/DOOP_3D-modelirovanie_SoldatovaVV-OgurechnikovNV_108.pdf) [\(school619.ru\)](https://www.school619.ru/assets/images/innovac_dejat_t/DOOP_3D-modelirovanie_SoldatovaVV-OgurechnikovNV_108.pdf)

#### **Актуальность**

В наше время трудно представить современное предприятие или конструкторское бюро без компьютеров и специальных программ, предназначенных для разработки конструкторской документации или проектирования различных изделий.

Системы автоматического проектирования не только позволяют снизить трудоёмкость и повысить наглядность и эффективность процесса проектирования (избежать множества ошибок ещё на стадии разработки), но и дают возможность реализовать идею единого информационного пространства на предприятии.

Машинная графика обеспечивает:

- быстрое выполнение чертежей (примерно в 3-4 раза быстрее ручного);
- повышение качества чертежей, их точности;
- возможность их многократного использования;
- высокий уровень проектирования;
- ускорение расчётов и анализа при проектировании;
- интеграцию проектирования с другими видами деятельности.

Сегодня высшие и средние специальные учебные заведения уделяют большое внимание применению компьютерной техники при обучении студентов. Уже в рамках вуза студенты осваивают самые перспективные технологии проектирования, приобретают навыки работы с компьютером и системами машинной графики. Обучающиеся, освоившие данную программу, будут подготовлены к дальнейшему обучению и работе в технической сфере.

#### **Направленность и уровень программы**

Программа имеет техническую направленность и базовый уровень освоения.

#### **Адресат**

Программа адресована детям от 11 до 13 лет. Для обучения принимаются все желающие (не имеющие медицинских противопоказаний). При зачислении в объединение проводится стартовая диагностика с целью выявления уровня готовности ребенка и его индивидуальных особенностей. Программа рассчитана для одной разновозрастной группы. Разновозрастная группа из мальчиков и девочек в составе от 8-10 человек, но не более 15 человек.

#### **Формы и методы обучения**

Форма обучения по программе – очная. Большая часть учебного времени отводится на практические и самостоятельные работы учащихся с целью развития и закрепления навыков 3D-моделирования.

Программа предполагает проведение занятий с применением разнообразных форм и методов работы (практические занятия и познавательные игры, упражнения, викторины, дидактические карточки, тесты). Все это дает возможность направленно воздействовать на личность воспитанников: тренировать память, развивать наблюдательность, мышление, обучать приемам самостоятельной учебной деятельности, способствовать развитию любознательности и интереса к предмету.

Основными формами организации обучения по программе являются:

индивидуальная форма организации обучения — индивидуальная работа; парная (выполнение задания парой, разноуровневые задания); коллективная (выполнение коллективных работ, игровые занятия, объяснение теоретического материала, знакомство с приемами техник, объяснение заданий).

#### **Объем и срок освоения программы.**

Программа рассчитана на 9 месяцев и состоит из 2 модулей. В неделю 3 занятия. Всего для группы 108 часа в год. **Режим занятий.** 

3 раза в неделю по 1 часу. Продолжительность занятий – 40 мин. Занятия включают в себя организационную, теоретическую и практическую части.

### **1.2. Цель и задачи программы.**

**Цель программы:** Приобщение обучающихся к графической культуре, приобретение ими умений и навыков самостоятельной, последовательной деятельности, развитие творческих способностей в процессе 3D-моделирования и проектирования. **Задачи:** 

Обучающие:

- получение первоначальных знаний о 3D-моделировании, 3D-печати и 3Dсканировании;
- знакомство с приемами доработки моделей под 3D-печать;
- формирование технологических навыков моделирования и проектирования;
- формирование навыков работы в проектных технологиях;  $\square$  формирование информационной культуры учащихся;
- знакомство с правилами безопасной работы с техникой. Развивающие: способствовать развитию:
- способности применения знаний для создания собственных моделей;
- способности к аналитическому мышлению, навыков самостоятельной работы, умения проводить сравнительный анализ и обобщать;
- навыков коллективной творческой деятельности;
- коммуникативных навыков в отношениях со сверстниками.

Воспитательные: создать условия для:

- освоения знаний о 3D-технологиях;
- организации деятельности, направленной на применение полученных знаний в учебной деятельности;
- воспитания ответственного отношения к результатам своей работы и работы всего коллектива;
- воспитания творческого отношения к выполняемой работе;
- формирования умения работать в коллективе, эффективно распределять обязанности.

#### **1.3. Содержание программы**

#### **Модуль 1: 3d-моделирование. Основы инженерной графики**

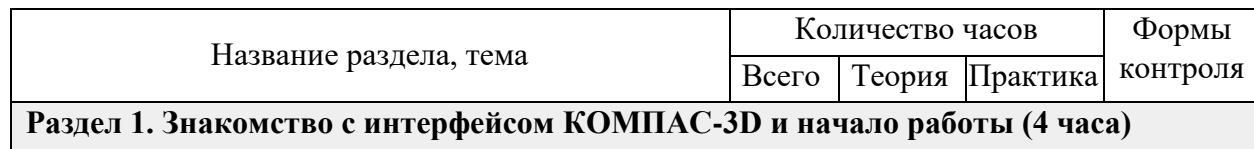

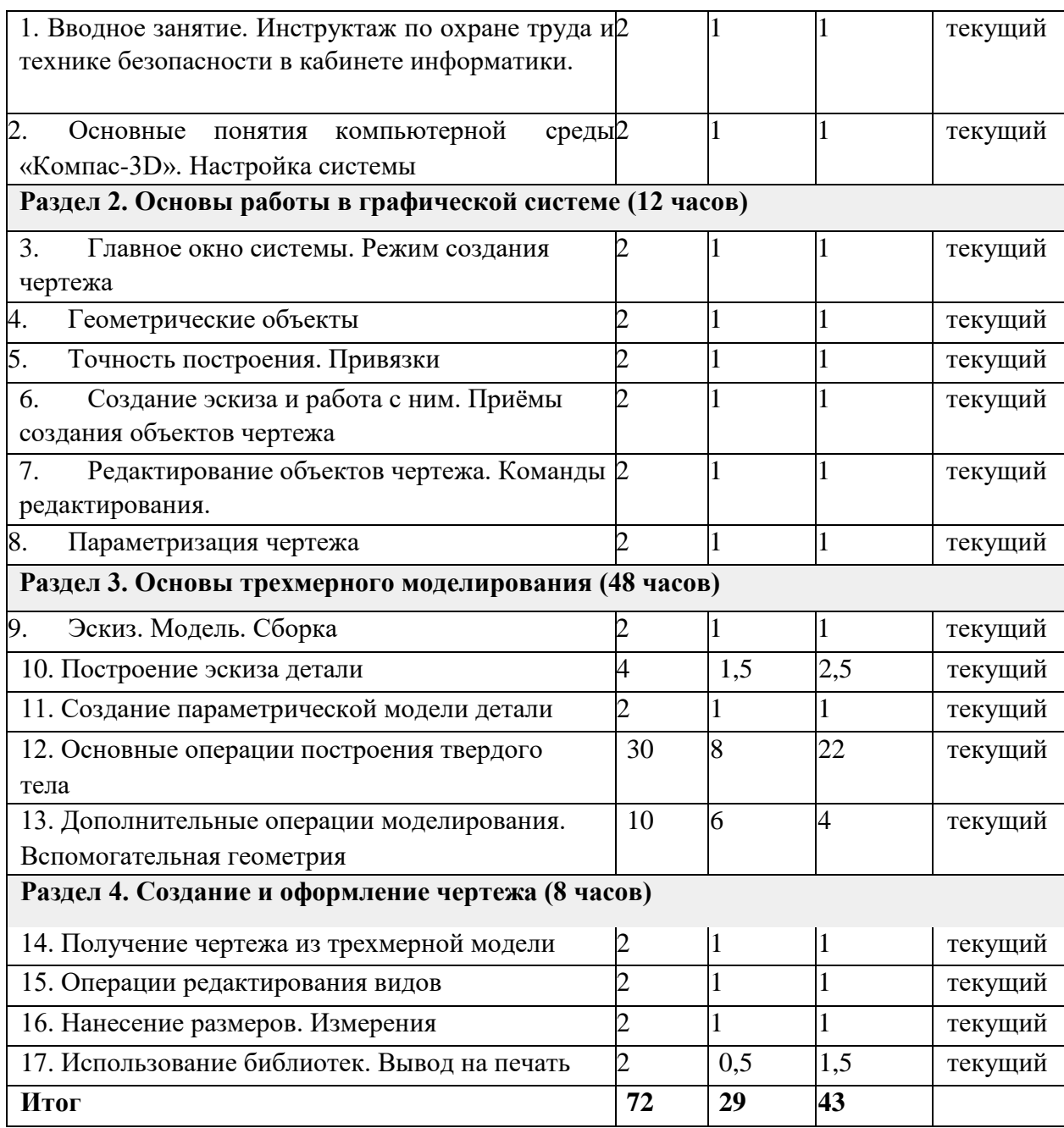

# **Раздел 1. Знакомство с интерфейсом КОМПАС-3D и начало работы (4 часа)**

- Вводное занятие. Инструктаж по охране труда и технике безопасности в кабинете информатики.
- Основные понятия компьютерной среды «Компас-3D». Настройки параметров системы и текущего документа. Управление изображением. Команды и способы управления изображением. Сохранение файла. Автоматическое сохранение.
- Настройка интерфейса системы. Команды. Панели инструментов.
- Интерфейс системы. Панели инструментов. Панель инструментов «Стандартная». Компактная панель, ее назначение и структура. Панель «Свойства объектов», назначение и структура.

# **Раздел 2. Основы работы в графической системе (12 часов)**

• Главное окно системы. Режим создания чертежа

- Создание чертежа. Менеджер документа. Настройка формата и оформления чертежа. Основные панели. Рабочая область чертежа.
- Геометрические объекты
- Виды объектов. Линии. Типы линий. Особенности в наименованиях типов линий и их цветов. Построение отрезков. Параметры команды. Построение контура по вспомогательным прямым. Построение окружностей, многогранников, эллипсов. Параметры команд.
- Точность построения. Привязки.
- Привязки. Глобальные и локальные привязки. Настройка глобальных привязок. Вспомогательные прямые. Назначение, виды и способы применения.
- Создание эскиза и работа с ним. Приёмы создания объектов чертежа Построение вводом координат, автоматическое создание, полуавтоматическое создание объектов.
- Редактирование объектов чертежа. Команды редактирования. Проектирование сложных форм на плоскости. Команды редактирования. Перемещение, поворот, копирование, масштабирование, зеркальное отражение, обрезка и удлинение объектов. Параметры команд.
- Параметризация чертежа
- Задание дополнительных условий для нескольких объектов: вертикальность, горизонтальность, совпадение, касание, фиксация. Отображение наложенных ограничений.

#### **Раздел 3. Основы трехмерного моделирования (48 часов)**

- Эскиз. Модель. Сборка
- Создание файла детали. Дерево модели.
- Построение эскиза детали
- Понятие эскиза. Принципы построения объема на основе плоского эскиза. Плоскость эскиза. Требования к эскизам. Понятия операции и контура. Общие требования к контурам. Создание твердотельного элемента на основе эскиза.
- Построение эскиза сложного контура.
- Создание параметрической модели детали
- Параметризация элементов эскиза. Команды параметризации. Отображение и сокрытие ограничений. Просмотр и удаление ограничений. Включение и настройка параметрического режима.
- Основные операции построения твердого тела
- Создание формы методом выдавливания. Панель свойств и параметры операций. Операции приклеивания и вырезания. Требования к эскизу приклеиваемого или вырезаемого элемента при операции выдавливании. Тонкостенный элемент. Локализации ошибок.
- Создание формы методом вращения. Панель свойств и параметры операций. Операции приклеивания и вырезания. Требования к эскизу приклеиваемого или вырезаемого элемента при операции вращения. Тонкостенный элемент. Локализации ошибок.
- Создание формы методом кинематической операции. Панель свойств и параметры операций. Операции приклеивания и вырезания. Требования к эскизу приклеиваемого или вырезаемого элемента при кинематической операции. Тонкостенный элемент. Локализации ошибок.
- Создание формы методом сечений. Панель свойств и параметры операций. Операции приклеивания и вырезания. Требования к эскизу приклеиваемого или вырезаемого элемента при операции по сечениям. Тонкостенный элемент. Локализации ошибок.
- Дополнительные операции моделирования. Вспомогательная геометрия Построение зеркального тела. Круговой и линейный массивы операций.
- Дополнительные операции: отверстие, фаски, скругления. Моделирование резьбы. Условное изображение резьбы. Создание дополнительных плоскостей.
- Стенки и ребра жесткости. Создание оболочки и ребра.
- Проектирование модели корпусной детали.
- Упругие элементы. Пружины сжатия. Проектирование модели винтовой пружины.

### **Раздел 4. Создание и оформление чертежа (8 часов)**

Получение чертежа из трехмерной модели.

- Изображения в САПР. Системный вид. Свойства вида. Слои. Назначение и свойства.
- Ассоциативные виды. Создание стандартных видов. Панельсвойств. Создание
- проекционных видов. Виды по стрелке. Размещение видов на поле чертежа.
- Переключение между видами. Создание местного вида. Вид с разрывом. Аксонометрии.
- Операции редактирования видов.
- Вращение изображения вида. Разрушенные виды. Виды разрезов. Размещение разрезов на чертеже. Разрезы простые. Создание простого разреза. Линия разреза. Обозначение разреза. Детали, изображаемые как неразрезанные. Штриховка. Редактирование штриховки. Сложные разрезы. Ступенчатый разрез. Ломаный разрез. Местный разрез. Сечения. Выносные элементы.
- Нанесение размеров. Измерения.
- Виды размеров. Команды размеров. Настройка и редактирование параметров размеров. Панель свойств. Управление изображением выносных и размерных линий.

Управление размещением размерной надписи. Редактирование размеров.

- Использование библиотек. Вывод на печать.
- Использование библиотеки стандартных изделий. Подготовка документа к печати. Настройки.

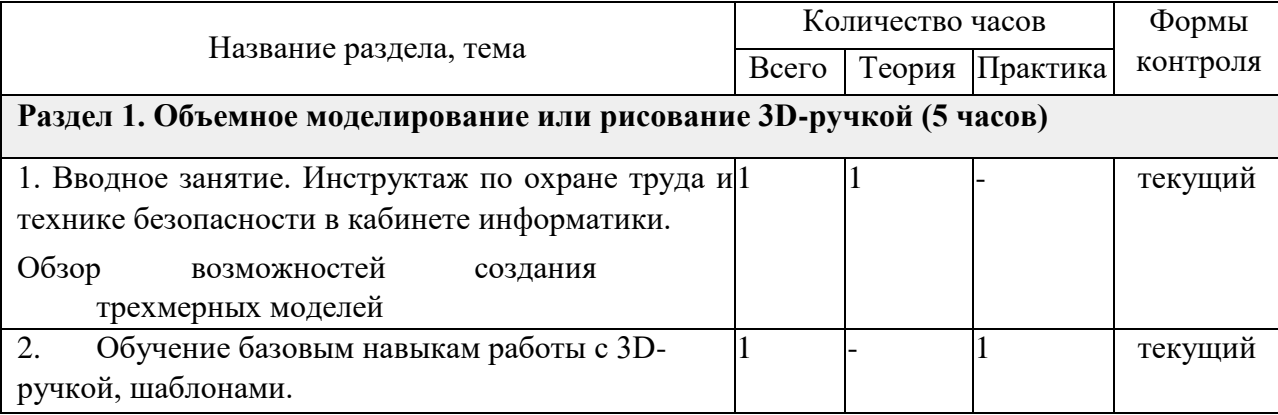

#### **Модуль 2: 3d-моделирование. Быстрое прототипирование**

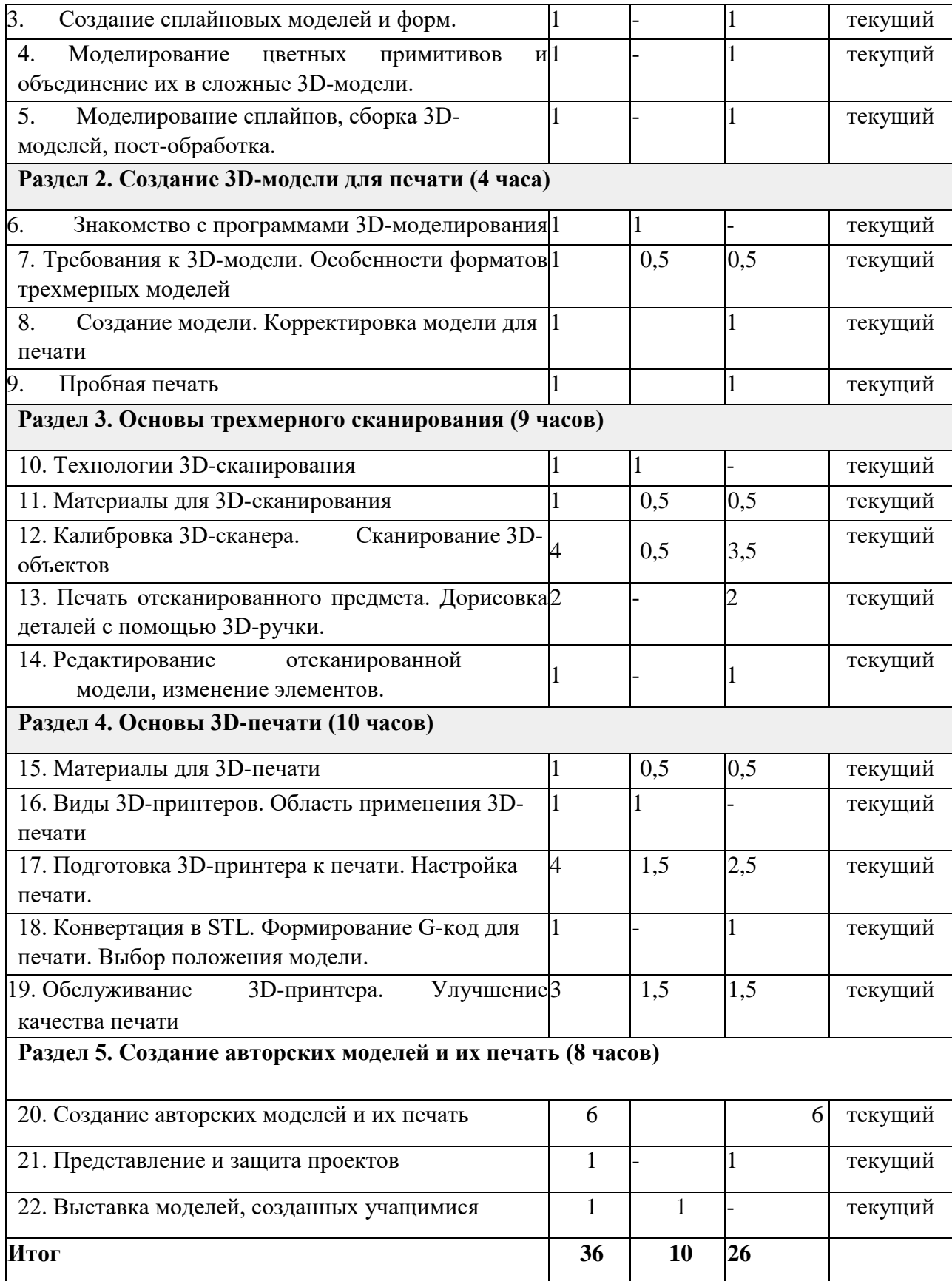

## **Раздел 1. Объемное моделирование или рисование 3D-ручкой (5 часов)**

• Вводное занятие. Инструктаж по охране труда и технике безопасности в кабинете информатики.

- Обзор возможностей создания трехмерных моделей.
- Обучение базовым навыкам работы с 3D-ручкой, шаблонами.
- История возникновения FDM технологии и 3D-моделирования. Ознакомление с правилами безопасности и техническим устройством 3D-ручки.
- Создание сплайновых моделей и форм.
- 2D конвертация практические упражнения на развитие объёмного мышления. Первые готовые модели.
- Моделирование цветных примитивов и объединение их в сложные 3D- модели. Работа с цветом моделей. Основы пост-обработки моделей <sup>[]</sup> Моделирование сплайнов, сборка 3D-моделей, пост-обработка.
- Монолитное 3D-моделирование. Работа над ошибками. Подготовка к авторской работе.

### **Раздел 2. Создание 3D-модели для печати (4 часа)**

- Знакомство с программами 3D-моделирования
- Требования к 3D-модели. Особенности форматов трехмерных моделей
- Создание модели. Корректировка модели для печати Пробная печать

#### **Раздел 3. Основы трехмерного сканирования (9 часов)**

- Технологии 3D-сканирования
- Материалы для 3D-сканирования
- Калибровка 3D-сканера. Сканирование 3D-объектов
- Удаление артефактов. Сглаживание модели. Добавление точек и примитивов на объект. Создание модели через клонирование части объекта. Сканирование и обработка объектов, превышающих стол для сканирования
- Печать отсканированного предмета. Дорисовка деталей с помощью 3D-ручки.
- Редактирование отсканированной модели, изменение элементов.

#### **Раздел 4. Основы 3D-печати (10 часов)**

- Материалы для 3D-печати
- Виды 3D-принтеров. Область применения 3D-печати <sup>[]</sup> Подготовка 3D-принтера к печати. Настройка печати.
- Разбор нюансов при 3D-печати. Типы филамента. Пробная печать. Настройка положения столика. Влияние прогрева и охлаждения материала. Настройка скорости печати и процента внутреннего заполнения.
- Конвертация в STL. Формирование G-код для печати. Выбор положения модели. <sup>[]</sup> Обслуживание 3D-принтера. Улучшение качества печати
- Анализ напечатанных деталей. Модернизация принтера. Прочистка сопла. Влияние толщины слоя на качество печати. Альтернативные варианты улучшения сцепления модели с нагревательным столом

#### **Раздел 5. Создание авторских моделей и их печать (8 часов)**

- Создание авторских моделей и их печать
- Представление и защита проектов
- Выставка моделей, созданных учащимися

#### **1.4. Планируемые результаты**

Умение достигать результата, используя общие интеллектуальные усилия и практические действия, является важнейшим умением для современного человека. Образовательные и воспитательные задачи решаются комплексно.

#### Личностные результаты:

- у обучающихся возрастет готовность и способность к саморазвитию;
- появится и окрепнет мотивация творческой деятельности;
- повысится самооценка на основе критериев успешности этой деятельности;
- $\bullet$ появятся навыки сотрудничества в разных ситуациях, умение не создавать конфликты и находить выходы из спорных ситуаций;
- воспитаются  $\bullet$ этические чувства, прежде всего доброжелательность  $\overline{M}$ эмоционально- нравственная отзывчивость.

#### Метапредметные результаты:

- овладение способностью принимать и сохранять цели и задачи учебной деятельности, поиска средств её осуществления;
- освоение способов решения проблем творческого и поискового характера;
- уметь планировать, контролировать и оценивать учебные действия в соответствии  $\bullet$ с поставленной задачей и условиями её реализации;
- $\bullet$ уметь понимать причины успеха/неуспеха учебной деятельности и
- способности конструктивно действовать даже в ситуациях неуспеха;
- готовность слушать собеседника и вести диалог;
- определять общие цели и путей её достижения;  $\bullet$
- уметь договариваться о распределении функций и ролей в совместной деятельности; Предметные результаты:
- освоят разные способы решения проблем творческого и технического характера.
- разовьют умение ставить цели создавать творческие работы, планировать достижение этой цели, контролировать временные и трудовые затраты, создавать наглядные динамические графические объекты в процессе работы;
- $\bullet$ получат возможность оценить полученный результат и соотнести его с изначальным замыслом, выполнить по необходимости коррекцию либо результата, либо замысла.

#### Раздел 2. Комплекс организационно – педагогических условий 2.1. Формы аттестации и оценочные материалы

Формами отчета по итогам обучения являются: выполнение и защита индивидуальной творческой работы. Результаты освоения выражаются в освоении знаний и умений, определенных в программе. Контроль и оценка результатов освоения осуществляется педагогом в процессе проведения практических занятий и выполнения практических работ, тестирования, а также выполнения обучающимися индивидуальных заданий.

Результаты основных диагностических мероприятий заносятся в журнал. Работа обучающихся, оценивается по результатам освоения Программы (высокий, средний и низкий уровни). По предъявлению знаний, умений, навыков, возможности практического применения в различных ситуациях творческого использования.

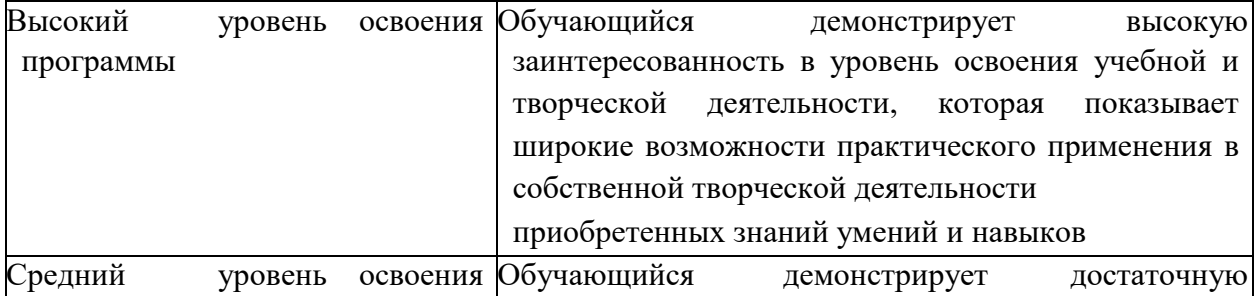

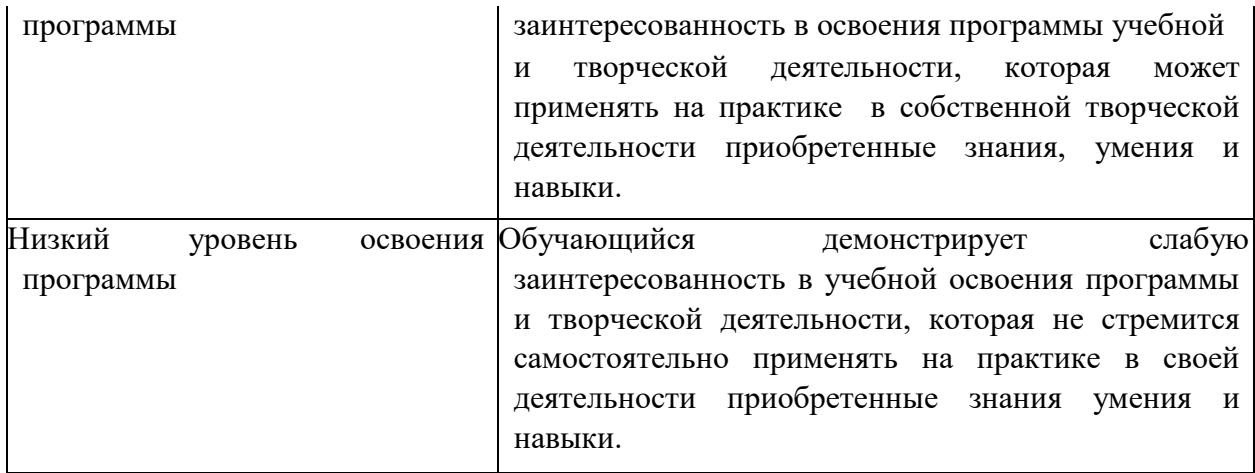

#### **2.2. Условия реализации программы**

#### **Материально-технические условия.**

Оборудование компьютерного класса: рабочие места по количеству обучающихся, оснащенные персональными компьютерами или ноутбуками с установленным программным обеспечением, находящемся в свободном доступе,

3D-графическом редактором Blender и ПО 3D принтера;

- 3d-принтеры;
- рабочее место преподавателя, оснащенное персональным компьютером или ноутбуком с установленным программным обеспечением;
- магнитно-маркерная доска; **Информационное обеспечение.**
- ОС: Windows XP и выше, Linux;
- Программы: «КОМПАС-3D LT V12», «FreeCAD», «Poligon», «Open Office». **Методическое обеспечение.**
- James Chronister Blender Basics Учебное пособие 3-е издание;
- В. Большаков, А. Бочков «Основы 3D-моделирования. Изучаем работу в AutoCAD, КОМПАС-3D, SolidWorks, Inventor»;
- В. П. Большаков, В. Т. Тозик, А. В. Чагина «Инженерная и компьютерная графика»;

#### **Формы организации учебного занятия** Основными

формами организации обучения по программе являются: индивидуальная форма организации обучения — (индивидуальная работа обучающегося с учебным материалом, выполнение проектов, творческих работ); парная (выполнение задания парой, разноуровневые задания); коллективная (выполнение коллективных работ, игровые занятия, объяснение теоретического материала, знакомство с приемами техник, объяснение заданий).

#### **Педагогические технологии**

Для достижения цели программы применяются современные педагогические технологии: мультимедийные технологии (используются как сопровождение объяснения педагога, как информационно-обучающее пособие, для контроля знаний); кейс-технология (способствует развитию умения анализировать ситуации, оценивать альтернативы, выбирать оптимальный вариант и планировать его осуществление); здоровьесберегающие технологии (учет возрастных и индивидуальных особенностей детей, использование физминуток; чередование разных видов деятельности); игровые технологии; КТД и др.

### **2.3. Календарно-учебный график**

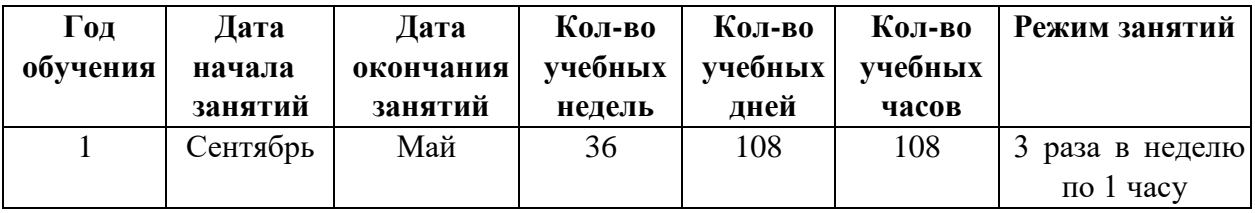

#### **2.4. Список литературы**

# **1. Для педагога:**

### **нормативная база:**

- Федеральный Закон от 29.12.2012г. № 273-ФЗ «Об образовании в Российской Федерации»;
- Концепция развития дополнительного образования детей (распоряжение Правительства РФ от 04.09.2014г. № 1726-р);
- Приказ Министерства образования и науки Российской Федерации от 29.08.2013г.  $N$  1008 «Об утверждении Порядка организации и осуществления образовательной деятельности по дополнительным общеобразовательным программам»;
- Постановление Главного государственного санитарного врача РФ от 04.07.2014г. № 41 «Об утверждении СанПиН 2.4.4.3172-14 «Санитарноэпидемиологические требования к устройству, содержанию и организации режима работы образовательных организаций дополнительного образования детей».

#### **-специальная литература:**

- Миронов Б.Г., Миронова Р.С., Пяткина Д.А., Пузиков А.А. Инженерная и компьютерная графика – М.: Высшая школа, 2014 .- 336 с.
- Некрасов А.В., Некрасова М.А. Первый проект от эскиза до презентации: учебное пособие. – Екатеринбург: Урал. рабочий, 2017. – 127 с.
- Новичихина Л.И.. Справочник по техническому черчению Мн.: Книжный Дом, 2018.
- Потемкин А.М. Трехмерное твердотельное моделирование. –М.: КомпьютерПресс, 2018.-296с.: ил.
- Потемкин А.М. Инженерная графика. –ЛОРИ, 2016. 492. П Технологичность конструкций изделия: Справочник / Под ред. Ю.Д. Амирова. - М.: Машиностроение, 2015.-768с.
- Чекмарев А.А. Инженерная графика.– М.: Высшая школа, 2016.-315 с.
- Чередниченко О.П., Савенков М.В., Лавренова Т.В. Компьютер или карандаш? Международная научно-методическая конференция: Инновационные технологии в науке и образовании "ИТНО-2017".
- Чередниченко О.П., Самсонов И.К., Карабут В.В. Современные подходы к методике проектированию технических изделий. Международная научнометодическая конференция: Инновационные технологии в науке и образовании "ИТНО-2016".

#### **2. Для обучающихся и родителей**

- Миронов Б.Г., Миронова Р.С., Пяткина Д.А., Пузиков А.А. Инженерная и компьютерная графика – М.: Высшая школа, 2014 - 336 с.
- Потемкин А.М. Трехмерное твердотельное моделирование.–М.: КомпьютерПресс, 2016.-296с.: ил.
- Большаков В.П. КОМПАС 3D для студентов и школьников. Черчение, информатика, геометрия - СПб.: БХВ-Петербург, 2015 - 304с.